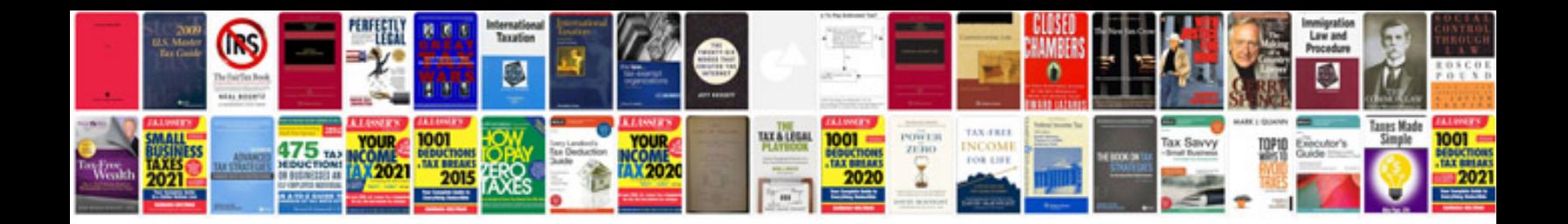

**Vcenter operations manager documentation**

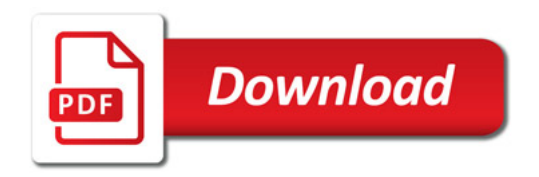

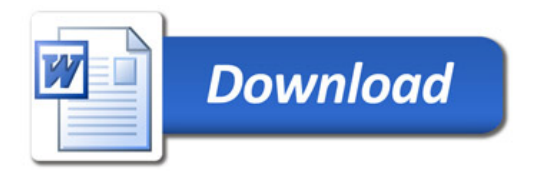